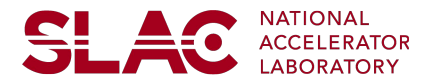

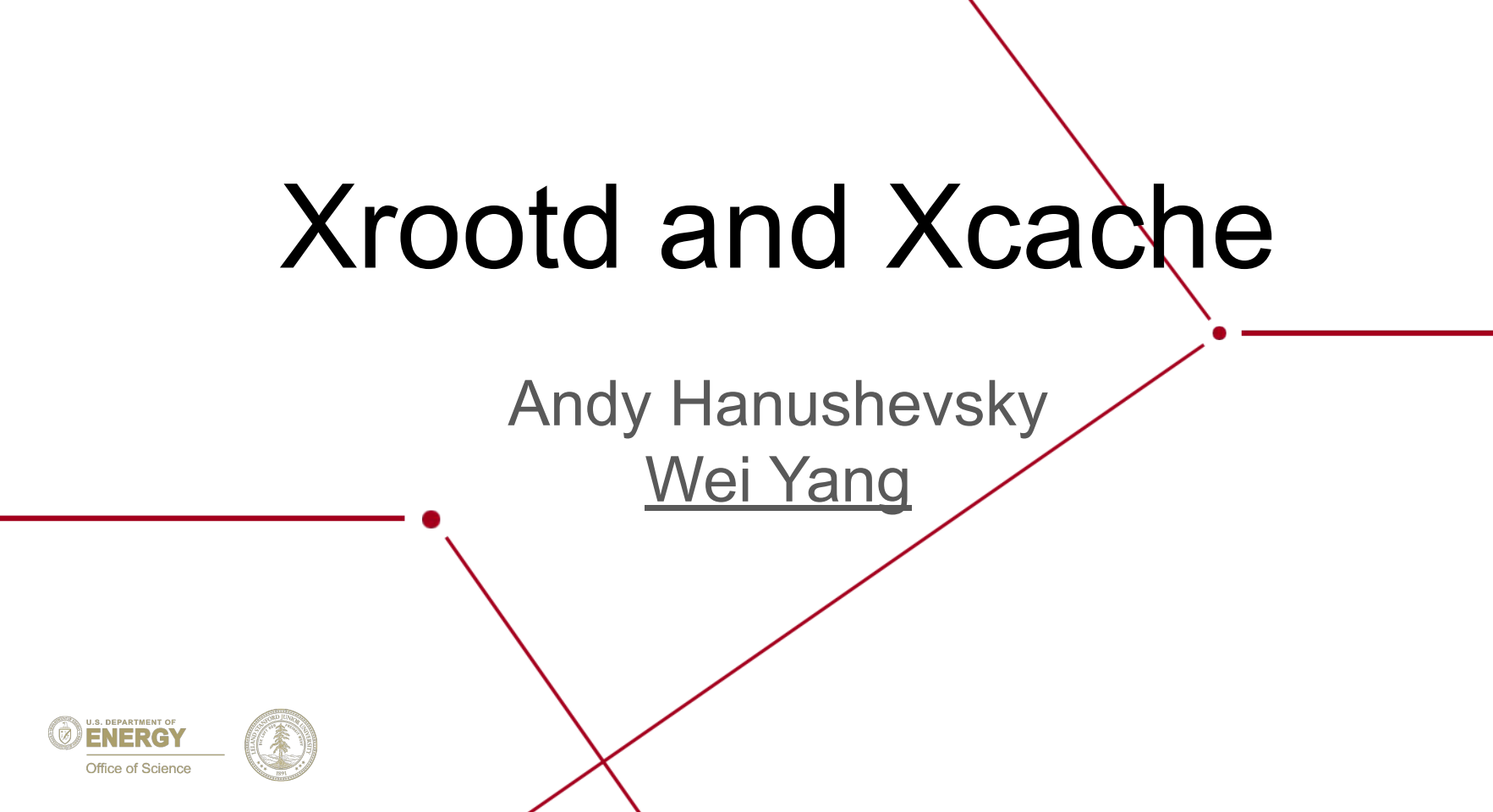

### **SLAC**

### ● Xrootd

- Plugin architecture
- o Scaling up
- Monitoring data streams

### ● Xcache

- Features of Xcache
- Expanding functionalities of Xcache, two examples
- Thoughts on security and general purpose, shared cache

# Xrootd - open, plugin architecture

<del>SLA</del>O

Xrootd was originally an open source storage system

- Developed during Babar era as a static scientific data storage (HEP data)
	- Lightweight and reliable, hardened by the Babar experiment.
- The current Xrootd software stack allows plugin to almost everywhere.
- This greatly expands Xrootd's functionalities
- Attracted many contributions from people outside of the core Xrootd team
- Supported by: dCache, EOS, DPM, RAL-ECHO/CEPH, Posix file systems

Such an architecture also bring challenges:

- Keeping track and keeping peace of those contributions
- Complex configuration and long list of functions validation
	- Every plugin has something to config
- **Documentation**

### Open, plugin architecture

#### July 30, 2020 @ ESnet **OFS**: Open File System **Core/Mgmt** : sched, thread, memory, connection, async IO, etc …... **xroot(s)** protocol **OSS**: Open Storage System Posix file systems Plugins Security Unix, Krb5, GSI, sss coming: JWT Access Ctrl plugin Protocol bridge **http**(s) plugin SSI SECURITY PLUG CEPH GSI Proxy ( plugin client **Xrootd Disk Cache**  plugin Storage: posix file system, etc. **http**(s) plugin remote data root(s):// http(s):// root(s): $\frac{1}{5}$ http(s):// N2N Rucio integration, XcacheH **Xcache** This is a vastly simplified view of Xrootd / Xcache components and plugins. Many are not shown! It is here to help explaining later slides. **HDFS**

# Scaling up

**SLAC** A cmsd daemon pairing with an xrootd daemon, to form a cluster of nodes

**No** data striping across data servers **& No** locking

- **Redirect** client to where data reside !
- **Dramatically simplify metadata operation**
- Good for analyzing static science data

Redirection is based on real time query

- "**Who has this file**" ?
- Info is cached with an expiration time
- If cached info is wrong, client complains and cache entry is flushed

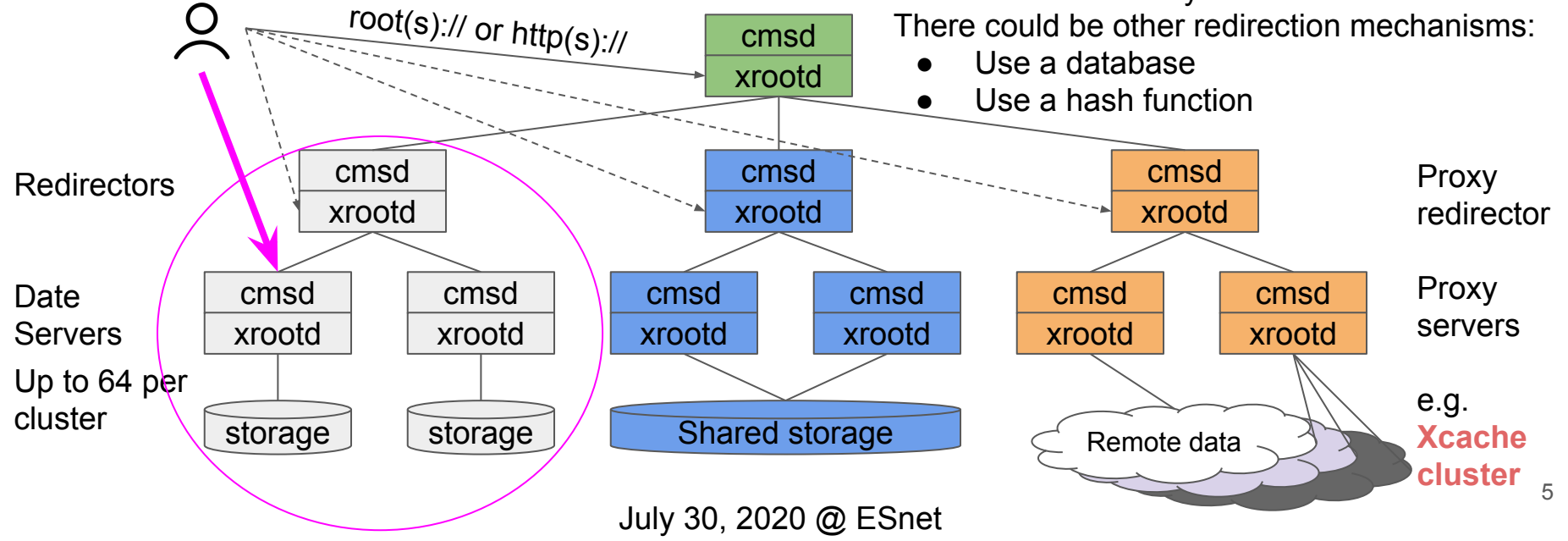

# **Monitoring**

### **SLAC**

- Xrootd doesn't provide monitoring dashboards and analytics
	- There are plenty of industry tools to do that.
- Xrootd sends out summary/performance and event data in **UDP packets**

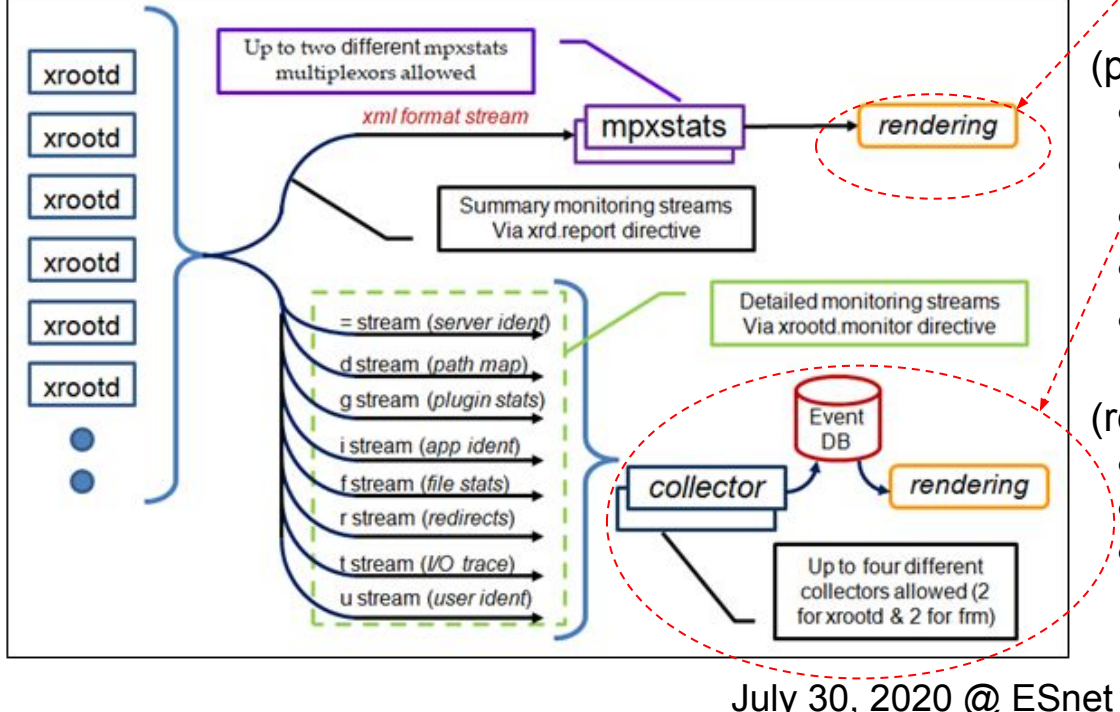

#### (periodical) **Summary** data examples:

- Bytes into the cache
- Bytes out of the cache by requests
- Number of times cache hit
- Number of times cache missed
- Number of bytes read but not cached.

### (real time) **Detail Events** data, examples:

- "u" stream: client login and identity info
- "d" stream: who opened that file
- "t" stream: IO patterns

# Other interesting things about Xrootd

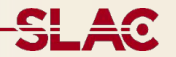

- 1. **XrootdFS**: mount an Xrootd cluster as a posix filesystem on desktop
- 2. Third Party Copy (**TPC**): a replacement of GridFTP by the WLCG
- 3. GridFTP plugin from Xrootd storage systems:
	- It is a GridFTP Data System Interface (DSI) written in pure Posix I/O functions
	- Working with Xrootd **posix preload library** -- There is a posix I/O layer upon xrootd protocol
- 4. Scalable Service Interface (**SSI**): client asks servers to execute arbitrary requests, server response with results.
- 5. File Residence Manager (**FRM**)
	- Originated from tape stage-in: it runs a custom script
		- The script can: cp, xrdcp, ftp, curl, globus-url-copy, checksum, cook lunch...
	- **It also functions as a (whole file) cache**:
		- Put client on hold until data is staged in, or
		- Client can ask for pre-staging.
- 6. Server-less Cache: an cache on your desktop without a running daemon

July 30, 2020 @ ESnet

### Xcache

For most people, Xcache is the whole software stack that does caching on disk

• Internally, Xcache refers to a plugin developed by UCSD, assisted by SLAC

It is a Squid like cache: we **learned a lot from the Squid** (very old ["Squid FAQ](https://flex.phys.tohoku.ac.jp/texi/faq-squid/FAQ.html#toc12)")

- Support root(s) protocol and http(s) protocol
- Multi-thread
- Async data fetching (with root(s))
- Caching either file blocks, or whole files
- Designed for both large and small static data files
	- Mostly science data
- Clusterable for scaling up (avoiding sibling query via ICP)
- Customizable cache behavior
	- Mainly through the N2N plugin (slide "Expanding functionalities of Xcache")

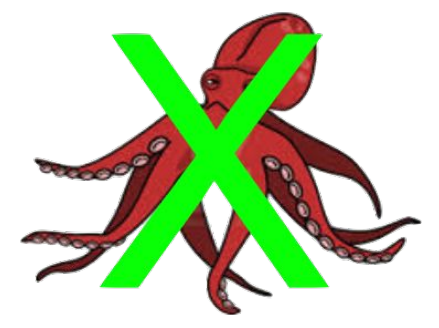

July 30, 2020 @ ESnet

### A few details about Xcache

- Keep on mind: **Xcache is both a server, and a client**
- A state information file is maintained in parallel for each cached file:
	- Info: original file's size, blocks committed to storage, # of open/read/bytes read, etc.
- Adjustable RAM buffer to cache data (before they are committed to storage)
- Tunable write-queues to optimize write performance on storage
- Configurable policies to manage cache storage
	- low/high watermark, LRU, unconditional purging of cold file, etc.
- A plugin to decide whether a file should be cached or not
- Handle overload by sending client to somewhere else
	- The CMS redirection (in previous slides "Scaling up") is probably a better option
- We have thought of whether we should make Xcache writable
	- So far most people are only interested in a read-only Xcache

July 30, 2020 @ ESnet

<del>SL 40</del>

### Optimize Xcache on HPC

#### **Partially cache files**:

- Currently delivered via Xroot over TCP
- Would like to deliver via Xroot over RDMA

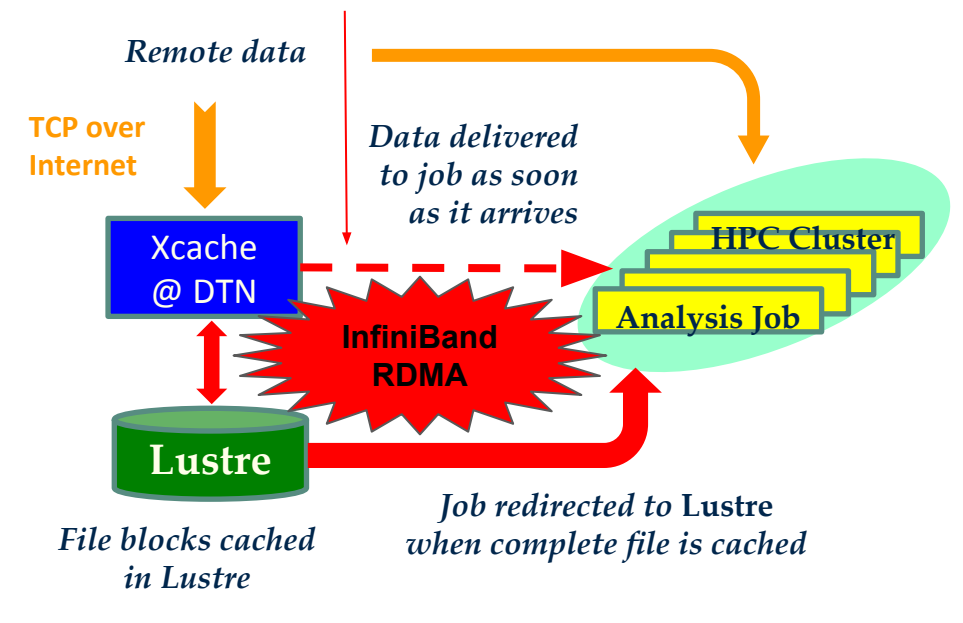

### Optimization driven by a LDRD @ LBNL

- Run on NERSC DTNs
- Uses main shared filesystem as cache storage
- InfiniBand-like network for communication and data delivery

What we want to achieve:

- Cluster  $\vee$
- Deliver fully cached files via the shared file system ✅
- Deliver partially cached files via Xroot protocol over RDMA -- does not exist yet !

### Protocols

- Support xroot protocol and HTTP protocol, plus their TLS siblings
	- TLS is based on the messy OpenSSL libraries
	- Xroot(s) is the *de facto* standard in HEP
		- A generic remote data access protocol, support posix semantics and preload library
		- Stateful, binary protocol
		- Support async network I/O
	- HTTP(s) is an industry standard
		- Stateless, text header very flexible, at the expense of overhead
		- HTTPS credential caching: turns HTTPS into a semi-stateful protocol
		- HTTP pipelining to achieve some async I/O
- Xrootd server: natively support xroot(s) protocol
	- $\circ$  A protocol bridge to map other protocol to the Xroot protocol + the HTTP(s) plugin (XrdHTTP)
- Xrootd client library (XrdCl) also has a plugin architecture
	- Load plugins based on protocol, default is xroot(s) protocol
	- HTTP plugin to XrdCl (XrdCl-HTTP) is based on [Davix library](https://dmc.web.cern.ch/projects/davix/home) (developed by CERN)

#### July 30, 2020 @ ESnet

### Access Xcache

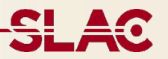

- If Xcache is configured to fetch from a fixed root(s) or http(s) data source
	- root(s)://Xcache//file or http(s)://Xcache/file
- If Xcache is configured to fetch from any data source,
	- Use: concatenated URLs
		- root(s)://Xcache//root(s)://cern.ch//eos/file
		- root(s)://Xcache//http(s)://cern.ch/eos/file
		- http(s)://Xcache/http(s)://cern.ch/eos/file
		- http(s)://Xcache/root(s)://cern.ch//eos/file
	- Or define XROOT\_PROXY or http\_proxy
		- What if TLS is used and users want end-to-end security?
			- Will discuss in later slides (slide "Cache and end-to-end encryption")
- Cache may need a shared credential to access remote data sources
	- User credential are not forward/used to access remote data
	- It is just not practical to keep track of which files/blocks belong to which users.

#### July 30, 2020 @ ESnet

Note: https\_proxy isn't mentioned here

# Expanding functionalities of Xcache

- Several plugins exists to expand functionalities of a plain Xcache
	- All of them explore Name2Name translation (N2N is a C++ class in Xrootd)
- **N2N** has 2 key functions that are called for every cache request:
	- Ifn2pfn(): convert an incoming URL to an outgoing URL
	- pfn2lfn(): given an outgoing URL, determine storage path for the corresponding cache entry
	- One can program those functions to do many other things
- I am aware of three such plugins:
	- Caching S3-type objects
		- Handle object doesn't start with a slash "/" (absolute path)
	- RucioN2N plugin: An example to show what we can do when a central DM system exists
		- Utilized a central Data Management DB to choose best data source & provide failover
	- XcacheH: An example to show the limitation of caching when end-to-end encryption is required
		- Mainly for HTTP(s) protocol
		- Detect updates at data sources
		- Use Cache Context Manager (CCM) to flush cache entry if cache origin is updated

#### July 30, 2020 @ ESnet

<del>SLA</del>O

## Xcache with RucioN2N

- Rucio is a central data management system developed by ATLAS
	- Data grouped as datasets (sets of data files)
	- Each data file has a logical file name (LFN), along with file size, adler32, expiration, etc.
	- Records replica locations around the world. These locations can change over time
	- Once created, a data file never change (static). New version has a new file name, is a new file
- Users use LFN to access ATLAS data file via an Xcache with this plugin
	- Ifn2pfn() asks Rucio for a list of data sources, in form of a Metalink (sorted by GEOIP)
		- If the first data source fails, try the second data source
		- XrdCl handles of Rucio metalink, and complex site failure scenarios
		- Metalink is cached in memory for 1 day
	- pfn2lfn() will decide the cache entry location based on LFN, regardless of data source used.
	- Benefits to users: they don't have to keep track of the location of data replicas
- For completeness, it can still function as a plain Xcache

A challenge: Can Xcaches siblings discover each other's contents?

<del>SLA</del>o

### XcacheH

- Focus on supporting HTTP(s) protocol
	- Cache entry are mapped to storage using full URL from client, including CGI
	- After an initial period, XcacheH will check "mtime" at the origin to detect changes
		- Then decide whether a cache purge / refetch is needed.
		- It is possible that source data changed during the initial period
			- This risk always exists.
			- Working with static science data avoids this issue
- Still rooms to improve (XcacheH is a very recent development)
	- Response from web servers differ by server type, site configure, or even individual files
		- Always ask: How does Squid handle this issue? Should XcacheH do the same thing ?
	- Better to have place to save info related to remote file metadata
		- For example, can XrdPosixCache interface allow XcacheH to write to cache file's xattr?
	- Code optimization
		- XrdHTTP: extra stat(); XrdCl-HTTP/David: open()/read()/close() cycle.
	- Davix: metalink function doesn't work note: curl is talking about dropping metalink support

#### July 30, 2020 @ ESnet

Doing all this in pfn2lfn()

SL.

### XcacheH and CVMFS

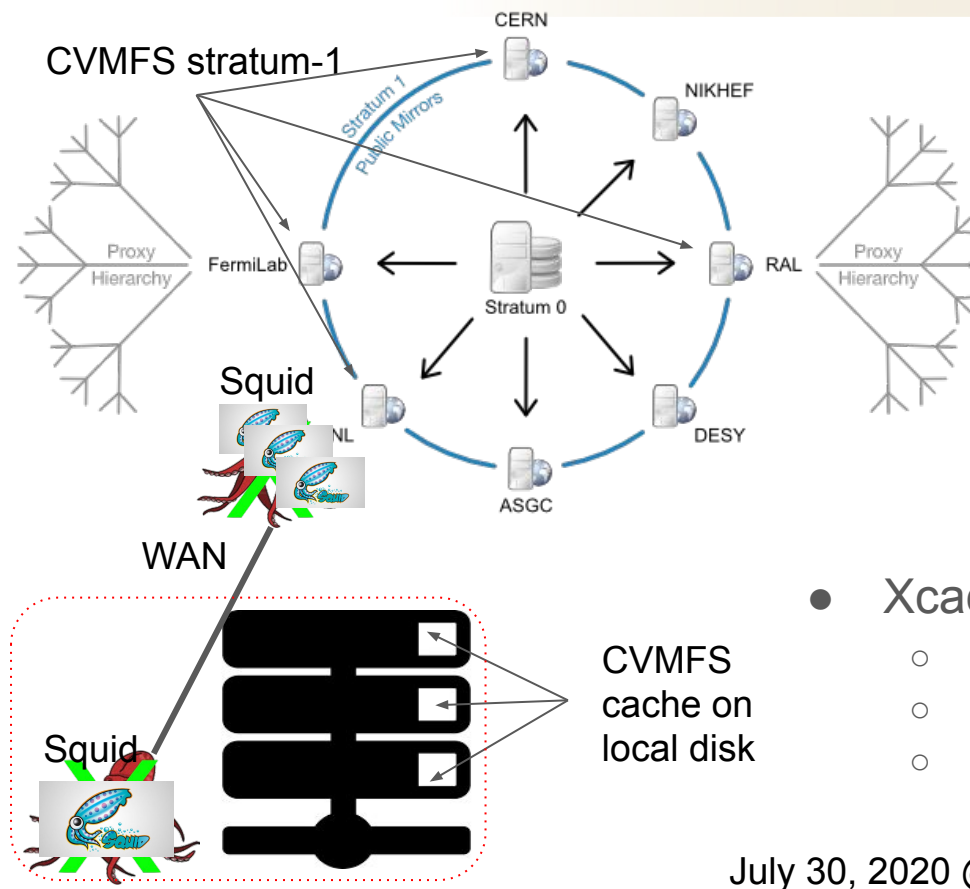

CVMFS is a read-only global FS

- Data "published" at stratum-0
- Replicated to stratum-1
	- spread load; shorten latency

- Usually have multiple layers of cache
	- Some are Squid clusters
- Squid doesn't prefer large files
	- CVMFS chop a large file to small pieces
	- CVMFS avoids distributing large file
		- Mostly distribute software
- XcacheH can replace Squid (tested at SLAC)
	- CVMFS will be free from the constraint by Squid
	- Can efficient distribute large data files
	- Much large cache cluster on fewer HW

# XcacheH: working with curl and wget

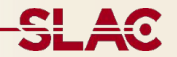

- There are several ways for curl and wget to use XcacheH
	- Concatenated URL: [http\(s\)://XcacheH:port/http\(s\)://cern.ch/index.html,](http://xcache//http(s)://cern.ch/index.html) or
	- http\_proxy=http://XcacheH:port curl [http://cern.ch/index.html](https://cern.ch/index.html)
	- http\_proxy=https://XcacheH:port curl [http://cern.ch/index.html](https://cern.ch/index.html)
	- https\_proxy=http://XcacheH:port curl <https://cern.ch/index.html>
- The above all works
	- As long as one of the following not HTTPS
		- Xcache URL
		- Destination URL
		- https\_proxy
- One combination left behind:
	- https\_proxy=https://XcacheH:port curl <https://cern.ch/index.html>
	- It doesn't work with XcahceH, but work with Squid

### Cache and end-to-end encryption What if everything is https ?

Compare two different ways of using an Xcache (https://osggridftp01.slac.stanford.edu:8443)

\$ **curl** -v [https://osggridftp01.slac.stanford.edu:8443/](https://osggridftp01.slac.stanford.edu:8443/https://wt2.slac.stanford.edu/images/junk1)**https**://wt2.slac.stanford.edu/images/junk1

> **GET** /https://wt2.slac.stanford.edu/images/junk1 HTTP/1.1

< HTTP/1.1 200 OK

...

...

...

...

Traffic went through successfully

- XcacheH encrypts traffic with both ends. XcacheH can see the data
- This is NOT an end-to-end encryption. XcacheH is a Man-in-the-middle

\$ https\_proxy=https://osggridftp01.slac.stanford.edu:8443 **curl** -v **https**[://wt2.slac.stanford.edu/images/junk1](https://wt2.slac.stanford.edu/images/junk1)

> **CONNECT** wt2.slac.stanford.edu:443 HTTP/1.1

 $<$  HTTP/1.1 400 Unknown

Traffic could not go through.

- HTTP CONNECT is meant to create an end-to-end encrypted tunnel
- Such a tunnel will bypass the cache
- Squid will honor such a request and **route traffic**, but will cache nothing
- XcacheH will refuse the HTTP CONNECT request

# Thoughts: it is about "Trust"

- Curl and wget are just two applications
	- They choose to send GET or CONNECT under those scenarios
- Other applications may behave differently
- This bring out a number of issues with general purpose, shared cache
	- End-to-end encryption excludes the idea of such a cache
	- User authentication/authorization also exclude a shared cache
		- Because keeping track of who owns which file/block in a cache is not practical
- But dedicated user private cache is still possible
	- Users can tell their own applications to trust his/her own cache sitting in between two ends of a supposedly TLS connection
	- User can supply a credential to his/her own cache to authenticate with the remote data source.
- No such problem when TLS and authentication is not used.

SL.

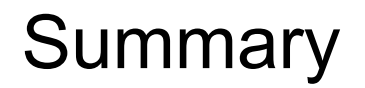

- With an open, plugin architecture, Xrootd expands from a storage system to other type of services
- Xcache is one of those. It generated lots of interests
- Xcache's functions are expandable too by plugins. We gave
	- An example of integrating Xcache with a central data management system
	- An example of emulating Squid, but with Xcache's innate high performance characteristics.
- The development of XcacheH forced us to think of the desire and relation of
	- a general purpose, shared cache
	- end-to-end encryption
	- access control
	- Something to think of when we design applications that utilize caches.

SL.